## **Foreman - Feature #3775**

## **add bash auto completer for ssh**

11/28/2013 07:25 AM - Ohad Levy

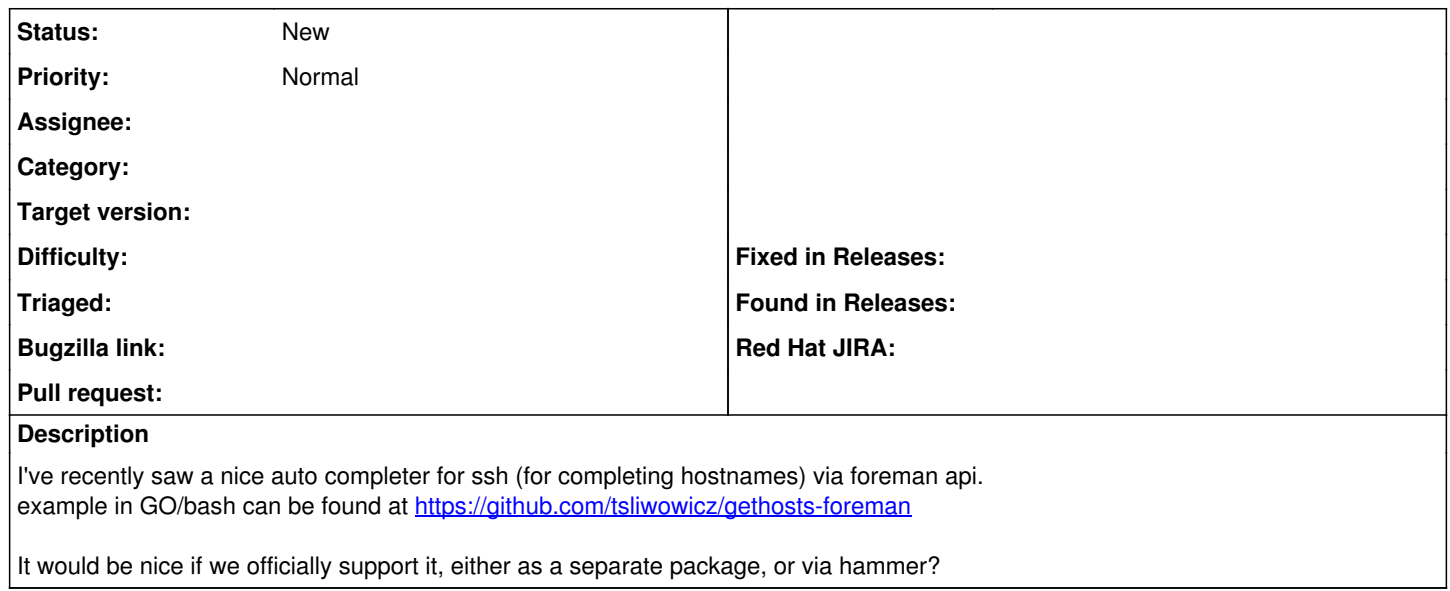